## TRANSFORMAÇAO DE COORDENADAS, UMA ALTERNATIVA

*Eng'! Cart. Luiz Felipe Coutinho da SilvQ* 

o objetivo final dos levantamentos geodésicos é determinar a posição relativa entre pontos da superfície terrestre. A estes pontos são geralmente associados êoordenadas curvilíneas, mas, na prática, costuma-se representá-los no plano de uma carta em um sistema de coordenadas planas retangulares.

O relacionamento entre os pontos determinados em campos e o posicionamento de seus correspondentes na carta é feito por meio de sistemas de projeção. Entre as que mais se aplicam no campo da geodésia, dá-se preferência às projeções conformes devido ao fato de não apresentarem distorções angulares e a escala de distorção linear ser igual em todas as direções.

De todas as projeções conformes a mais consagrada é a Projeção confonne de Gauss-Krüger, também conhecida como Transversa de Mercator. Nesta, considera-se um cilindro, tangente a um certo meridiano e cujo eixo é perpendicular ao eixo de rotação do elipsóide .

Com a finalidade de se reduzir os efeitos das distorções inerentes ao desenvolvimento plano de uma superfície elipsóidica são considerados sistemas parciais (fusos) e um coeficiente de redução de escala para o meridiano central do fuso. Este último fator provocará ao invés da tangência, a situação de secância entre o elipsóide e o cilindro e conseqüen temen te o aumento de uma para duas as linhas representadas em verdadeira grandeza. A escolha da amplitude dos fusos bem como o valor do coeficiente de escala detenninará diversos sistemas de projeção entre os quais o mais conhecido é o Universal Transverso de Mercator - UTM.

Para o cálculo da transformação de coordenadas planas do Sistema de Projeção UTM ou qualquer variante LTM em coordenadas curvilíneas geodésicas  $\varphi$  e  $\lambda$ , a maioria dos métodos, descritos na bibliografia clássica, pressupõe o uso de tabelas e fonnulários para interpolação, ou processos iterativos.

O Problema básico consiste na determinação, inicialmente do valor da latitude aproximada  $\varphi'$ , como visto na figura 1.

Os valores N' e E' são obtidos ao se expurgar das coordenadas planas N e E, os valores das constantes do Sistema de Coordenadas (10.000.000 m para o Equador e 500.000 para o meridiano central do fuso, no caso UTM) e, posteriormente, restabelecer a tangência do cilindro ao elipsóide. Esta última condiçfo é mediante aplicação do fator de escala  $K_0$  do meridiano central. Por exemplo, considerando

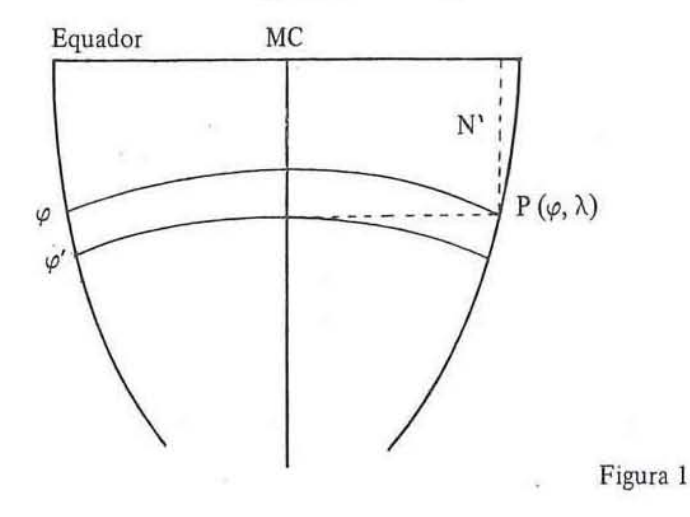

para o conjunto cilindro-elipsóide, um fator igual a 0,9996 significa considerar o raio do cilindro como sendo 99,96% do raio de curvatura, em cada ponto, do meridiano central sobre o elipsóide (elipse meridiana).

Tem-se assim que o valor N' para a latitude é dado por:

$$
N\dot{\varphi} \doteq \frac{N - Cte}{K_0} \tag{1}
$$

Uma vez que o cilindro possui agora a condição de tangência, ao elipsóide, no meridiano central, *este* será representado em verdadeira grandeza.

Pode-se, com base nesta situação, afirmar que o valor  $N'_{\varphi}$ , calculado anteriormente e que corresponde à latitude  $\varphi$ , é numericamente igual ao comprimento do arco de meridiano central compreendido entre a latitude  $\varphi'$  e o Equador. Então:

$$
B\varphi' = N'_{\varphi} \tag{2}
$$

onde  $B\varphi'$  é dado por:

$$
B\varphi' = \int_0^{\varphi'} a (1 - e^2) (1 - e^2 \operatorname{sen}^2 \varphi')^{-3/2} d\varphi' \qquad (3)
$$

ou

$$
B\varphi' = \text{ a } (1 - e^2) [A_0 \varphi' + A_2 \text{ sen}^2 \varphi' + A_4 \text{ sen}^4 \varphi' + A_4 \text{ sen}^4 \varphi'
$$
\n(4)

sendo a, o semi-eixo maior do elipsóide e  $A_0$ ,  $A_2$ ,  $A_4$ etc. . ., constantes dependentes, exclusivamente, da primeira excentricidade do mesmo elipsóide (e).

Em termos práticos,  $B\varphi'$  pode-se ser obtido com suficiente aproximação utilizando-se apenas os 4 primeiros ter mos (até A<sub>6</sub> sen<sup>6</sup>  $\varphi$ <sup>'</sup>).

$$
A_0 = [1 + \frac{3}{4}e^2 + \frac{45}{64}e^4 + \frac{175}{256}e^6 + \frac{11.025}{16.384}e^8 + \frac{43.659}{65.536}e^{10} + \dots]
$$
(5)

$$
A_2 = -\frac{1}{2} \left[ \frac{3}{4} e^{2} + \frac{15}{16} e^4 + \frac{525}{512} e^6 + \frac{15}{16} e^4 + \frac{525}{16} e^6 \right]
$$

$$
+\frac{2.205}{2.048}e^8+\frac{72.765}{65.536}e^{10}+\ldots\,]
$$
 (6)

$$
A_4 = \frac{1}{4} \left[ \frac{15}{64} e^4 + \frac{105}{256} e^6 + \frac{2.205}{4.096} e^8 + \frac{10,395}{4.096} e^8 + \frac{10,395}{4.6384} e^{10} + \dots \right]
$$
(7)

$$
A_6 = -\frac{1}{6} \left[ \frac{35}{512} e^6 + \frac{315}{2048} e^8 + \frac{31.185}{40} e^1 \right]
$$
 (8)

$$
+\frac{131.072}{131.072} e^{10} + \ldots \tag{8}
$$

$$
A_8 = \frac{1}{8} \left[ \frac{315}{16,384} e^8 + \frac{3,465}{65,536} e^{10} + \ldots \right] \tag{9}
$$

$$
A_{10} = -\frac{1}{10} \left[ \frac{693}{131.072} e^{10} + \ldots \right]
$$
 (10)

Existem tabelas relacionando valores de latitudes aos correspondentes arcos de meridiano contados até o Equador. O Army Map Service, através de seus manuais técnicos, publicou as referidas tabelas, para diversos elipsóides, entre os quais, o Nacional Australiano, muito semelhante ao UGGI-67, usado no Brasil, o Internacional de Hayford, o de Everest, o de Bessel e os de Clarke de 1866 e 1880.

O inconveniente do uso deste método é, justamente, a necessidade de se gerar tabelas grandes e volumosas, tornando-as pouco práticas para o manuseio diário.

São pouco utilizadas hoje em dia, quase que apenas com fins didáticos.

Outro processo de determinação da latitude  $\varphi'$  é por processo iterativo com auxílio de (4), e descrito em [6].

Para valor de inicialização, torna-se

$$
\varphi_1' = \frac{B\varphi'}{aA_0 (1 - e^2)} = \frac{N'\varphi}{aA_0(1 - e^2)}
$$
(11)

São então calculados;

$$
\Delta N'_i = N'\varphi - B\varphi'_i \tag{12}
$$

$$
\Delta \varphi'_i = \frac{\Delta N'_i}{aA_0 (1 - e^2)}\tag{13}
$$

$$
\varphi_i^{\prime\;+1} = \varphi_1^{\prime} - \Delta\varphi_i^{\prime} \tag{14}
$$

até que  $|\Delta\varphi'_i| \leq \epsilon$ , sendo  $\epsilon$  definido em função da precisão requerida na transformação.

Outro processo para se chegar as transformações é pelo método de aproximações sucessivas, descrito em [7] e [8].

A metodologia a seguir apresentada propõe uma alternativa na determinação da latitude  $\varphi'$  com uma rápida convergência do valor.

Considere-se uma esfera auxiliar, tangente ao elipsóide no Equador e, consequentemente, de raio igual ao semi-eixo maior do elipsóide. (Esfera de Jacobi).

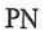

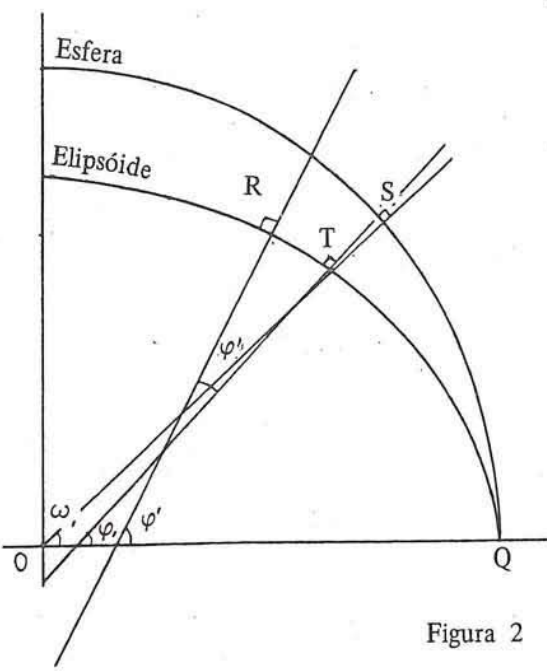

A figura nº 2 representa, esquematicamente, a seção do meridiano central no elipsóide e sua correspondente na esfera.

 $OO = a = semi-eixo maior = raio da esfera$ 

R é um ponto do elipsóide, que possui latitude  $\varphi'$ , logo, o comprimento do arco QR pode ser escrito como:

$$
QR = B\varphi' = N'\varphi \tag{15}
$$

Considere-se, agora, sobre a esfera, o arco de círculo QS, cujo comprimento é igual ao arco de elipse  $\overline{QR}$ 

$$
\widehat{QS} = \widehat{QR} \tag{16}
$$

Pela figura nº 2, nota-se que o raio vetor OS intercepta a elipse meridiana no ponto T, que por sua vez possui latitude geodésica.  $\varphi_1$ 

Ao arco OS, está associado o ângulo central  $\omega_1$ , o qual corresponde também à latitude geocêntrica do ponto T. Este valor fica determinado por:

$$
\omega_1 = \frac{\widehat{QS}}{\widehat{OQ}} = \frac{N\varphi}{a} \tag{17}
$$

Para o relacionamento entre as latitudes geodésica e

**RBC 28** 

geocêntrica tem-se: (obs - a demonstração pode ser encontrada em [2]).

$$
(1-e2) tan \varphi_1 = tan \omega_1 \qquad (18)
$$

Apenas estes artifícios não resolvem o problema pois necessita-se do valor de  $\varphi'$  e não de  $\varphi_1$ .

Da figura nº 2 pode-se visualizar que

$$
\varphi' = \varphi_1 + \delta \varphi_1 \tag{19}
$$

Devido a grande proximidade entre as superfÍcies do elipsóide e da esfera, as latitudes  $\varphi'$  e  $\varphi$ , são muito próximas. Pode-se, desta forma, considerar o arco de elipse RT como esférico. O raio de curvatura neste pequeno segmento poderá ser considerado igual ao raio de curvatura da seção meridiana para o ponto de latitude média  $\varphi_m$  onde:

$$
\varphi_{\mathbf{m}} = \frac{\varphi' + \varphi_1}{2} = \frac{\varphi_1 + \delta \varphi_1 + \varphi_1}{2} = \varphi_1 + \frac{\delta \varphi'}{2} \qquad (20)
$$

O valor de  $\delta\varphi_1$  cresce à medida que aumenta o valor da latitude pois haverá cada vez mais um distanciamento entre as superfícies da esfera e do elipsóide, aumentando desta forma o arco RT.

Através de uma análise do quadro nº 1 tem-se noção da variação de  $\delta\varphi_1$  com a latitude. Pode-se então adotar, como aproximação, para valores até 35º, no lugar de  $\varphi_m$ , o próprio valor de  $\varphi_r$ .

$$
\delta \varphi_1 = \frac{\widehat{\text{RT}}}{M_{12}}
$$
 (21)

sendo  $M\varphi_1$ , o raio de curvatura da seção meridiana para a latitude  $\varphi$ , e  $\overrightarrow{RT}$ , dado pela diferença entre os arcos de meridiano para as latitudes  $\varphi'$  e  $\varphi_1$ . O Primeiro é conhecido e o segundo pode ser calculado pela expressão (4).

$$
\delta\varphi_1 = \frac{B\varphi' - B\varphi_1}{M\varphi_1} = \frac{N\varphi - B\varphi_1}{M\varphi_1} \tag{22}
$$

Com o resultado de (22) aplicado em (19) chega-se finalmente ao valor de  $\varphi$ <sup>'</sup>.

Para valores de latitude acima de 35º, esta aproximação não atinge precisão compatível, sendo necessário um refinamento no cálculo de  $\delta \varphi$ . Uma segunda iteração no entanto garante o resultado final.

Deve-se então com o valor de  $\delta\varphi$ , calculado em (22), obter em (20) o de  $\varphi_m$ .  $\delta\varphi_2$  será obtido através da expressão (21) substituído M $\varphi$ , por M $\varphi$ m.

$$
\varphi' = \varphi_1 + \delta \varphi_2 \tag{23}
$$

São apresentados a seguir os testes de comparação entre os 3 métodos descritos.

- Para o método iterativo. clássico, foram arbitrados 4 valores para *e .* 

- Para o método proposto são apresentados os resultados para  $\delta\varphi_1$  e  $\delta\varphi_2$ .

- Para o cálculo mediante tabelas, foi usada a publicação [5].

Os testes foram levados a efeito da seguinte forma:

Inicialmente arbitrou-se 15 valores para arcos de meridiano, compreendidos entre o Equador e latitudes que cobrissem até, aproximadamente 70º (limite de aplicação do Sistema UTM) espaçados em média de 500.000 metros gerando variações em torno de 40 a 50 de latitude. O elipsóide adotado foi o Internacional de Referência.

Posteriormente, foram intercalados valores para melhor definição do limite de aplicação de δφ<sub>1</sub>. A variação no arco de meridiano foi estabelecida, em média, como sendo 160.000 m. O total de pontos inseridos foi de 11 entre as latitudes 25<sup>0</sup> e 42<sup>0</sup>.

A sequência de cálculos foi: Partindo do comprimento de arco de meridiano, determina-se pelos diversos métodos a latitude  $\varphi'$  correspondente e desta retorna-se com auxílio da fórmula (4) para comparação com o valor de partida.

Para cada ponto apresentado no quadro nº 2 a disposiçãO dos resultados é a seguinte:

As quatro primeiras linhas se referem ao método iterativo com  $\epsilon$  igual a  $1*10^{-9}$ ,  $1*10^{-7}$ ,  $1*10^{-5}$  e  $1*10^{-3}$  respectivamente.

As linhas 5 e 6, correspondem ao método proposto para  $\delta\varphi$ , e  $\delta\varphi$ , respectivamente.

A última linha foi reservada para os resultados obtidos por tabelas e interpolações. .

Na primeira coluna consta o nº de iterações necessárias à convergência da latitude, no método iterativo; a segunda para o valor da latitude em grau decimal e fmalmente o comprimento do arco de meridiano correspondente ã latitude encontrada na coluna 2.

Quadro n? I

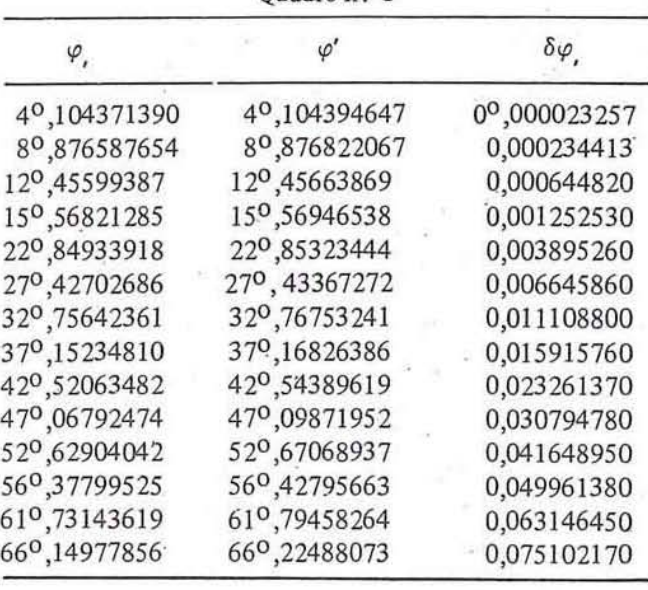

RBC<sub>29</sub>

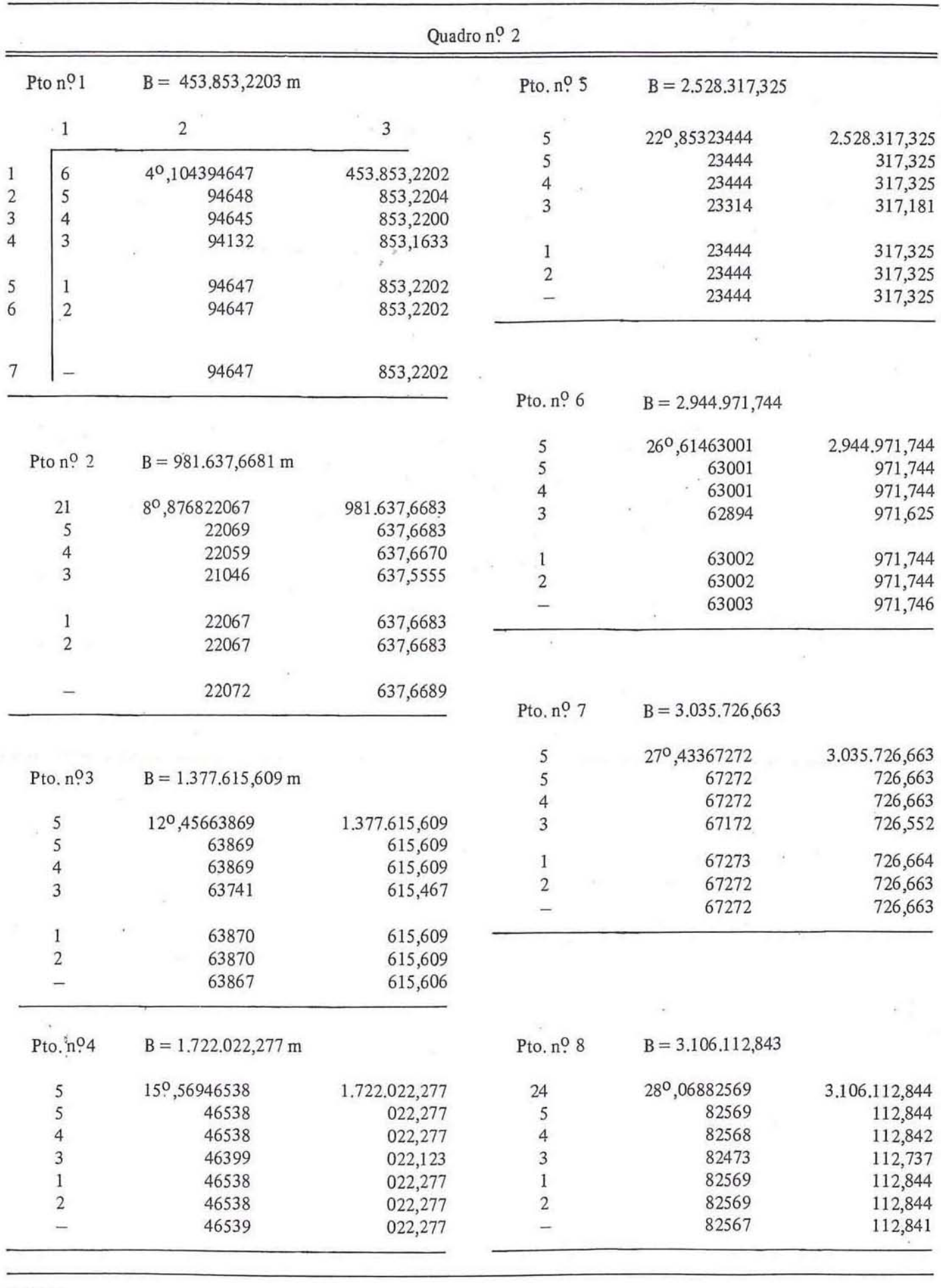

RBC 30

 $\mathbf{v}_i$ 

7

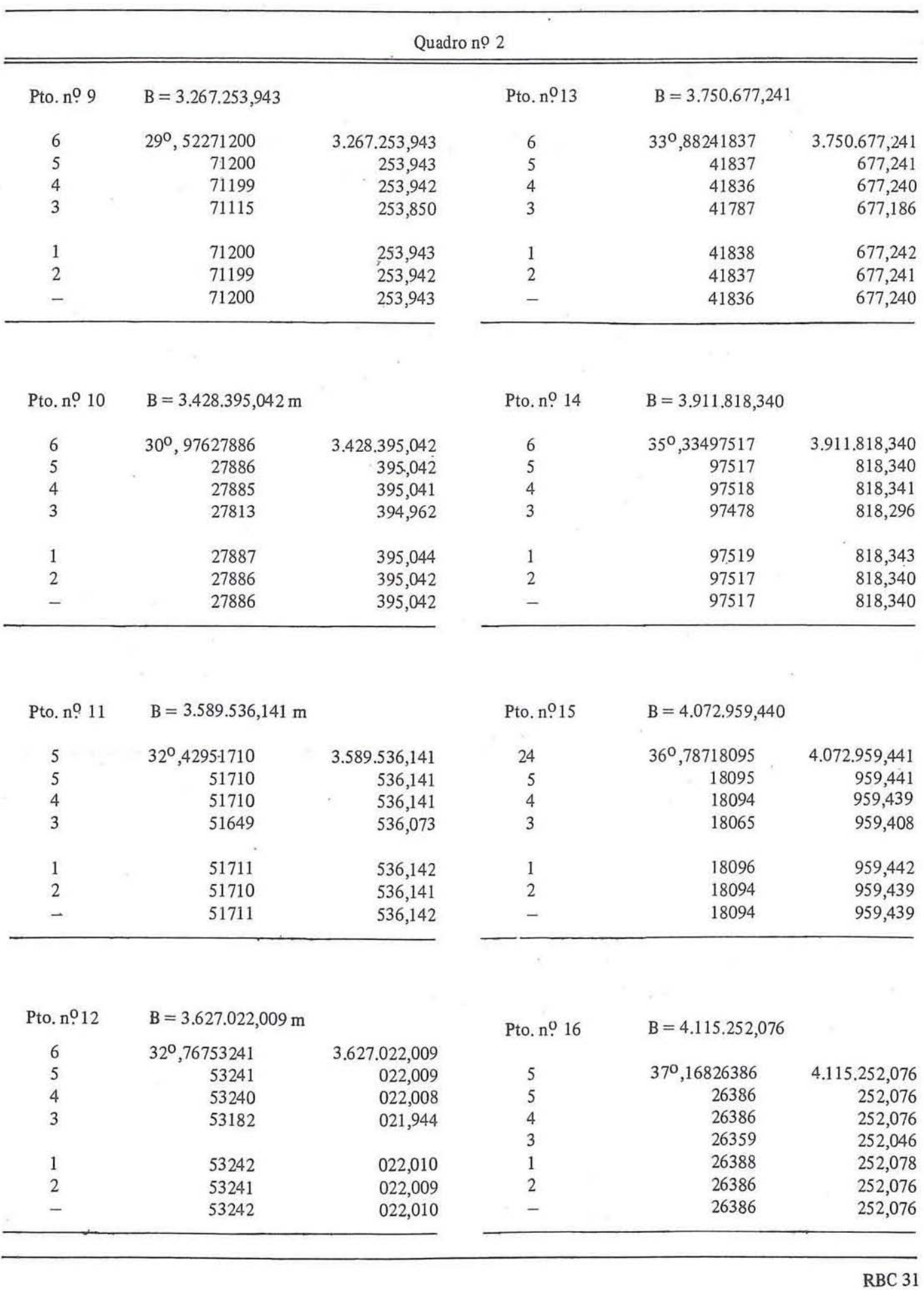

 $\chi_{\rm g}$ 

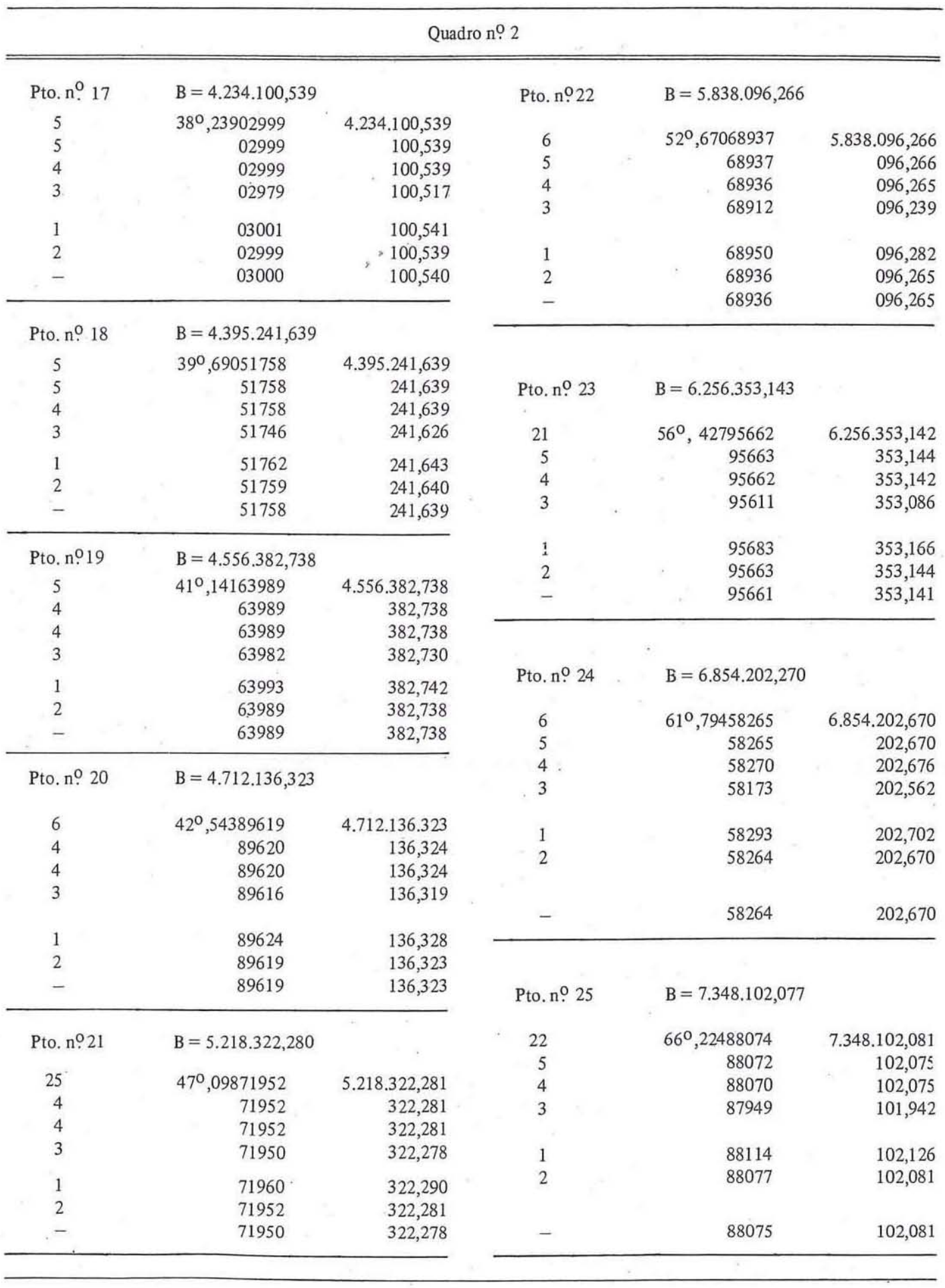

 $\epsilon$ 

**RBC 32** 

 $\alpha$ 

 $\cdot$ 

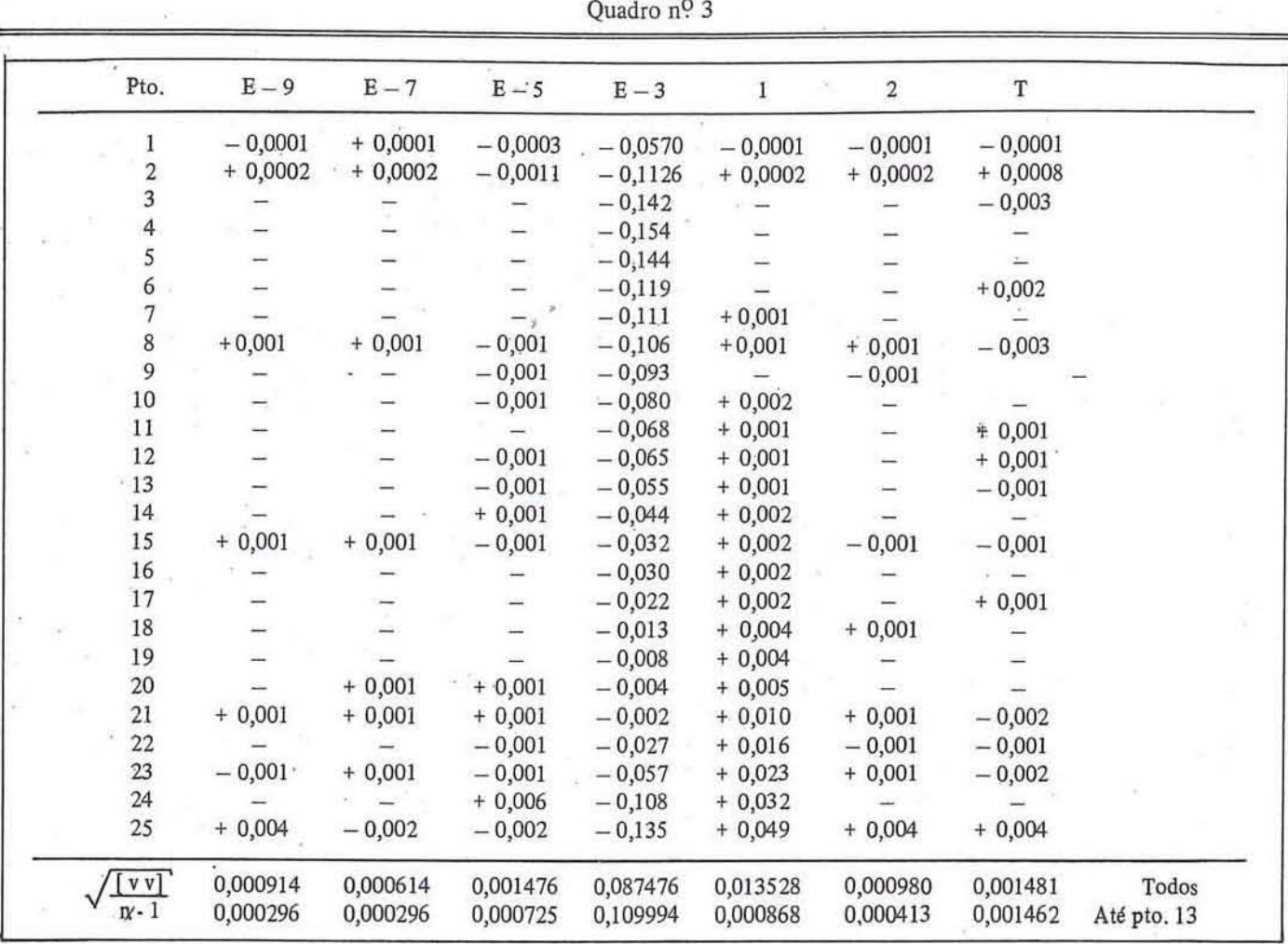

## Conclusões

No método iterativo, um valor de e muito pequeno (10<sup>-9</sup>) mostrou-se inadequado devido a não convergência de cerca de 25% dos valores - ptos com mais de 20 iterações foram interrompidos após 3 minutos de processamento com resíduos sempre superiores ao valor de  $\epsilon$  -. Por outro lado, para que houvesse rápida convergência, ao se arbitrar e igual a  $1^* 10^{-3}$ , os resultados mostraram-se incompatíveis com a determinação. Para os valores intermediários de e ambos atenderam as finalidades sendo que para 1\*10<sup>-5</sup> a convergência se deu sempre com 4 iterações e consequentemente menor tempo.

Os testes foram levados a efeito em máquina de calcular modelo HP-41 CV e o tempo médio de processamento foi determinado em 4 a 5 segundos por iteração.

Para o método proposto, a utilização apenas de  $\delta\varphi$ , de forma generalizada, mostrou-se realmente incompatível. Pode-se observar o crescimento acelerado dos resíduos, a partir do ponto 13. Quando limita-se o campo de utilização, a validade fica comprovada. Uma vez que o território brasileiro está totalmente incluído nesta faixa, pode ser usado com a vantagem de gastar menos tempo de processamento. (9 segundos contra 17 para as 4 iterações) A determinação

realizada com  $\delta\varphi_2$  mostrou-se plenamente satisfatória para as finalidades a que se destina, com demora no processamento, de 11 a 12 segundos.

O cálculo pelas tabelas foi incluído apenas por ser um método conhecido podendo servir como parâmetro de avaliação dos demais.

## Bibliografia

- [1] The Australian Map Grid, Special Publication nº 7, National Mapping Council of Australia, 1972.
- [2] Zakatov, P.S, Curso de Geodésia Superior, Editorial MIR. 1981.
- [3] Technical Manual TM 5-241-8, Department of Army, U.S.A. War Office, 1958.
- [4] Richardus, P. E. Adler, R. K., Map Projections, North-Holland Publishing Company, 1974.
- [5] Tables de l'Ellipsoide de Reference International, Seção de Geodésia da União Geodésica e Geofísica Internacional, Publicação especial nº 2, 1924.
- [6] Krukosky, W. R.M., Notas de Aula
- [7] Destri, A. R., Notas de Aula
- Chagas, C. B., Teoria e prática do Sistema UTM da projeção  $\lceil 8 \rceil$ conforme de Gauss, Publicação Especial da DSG, 1959.